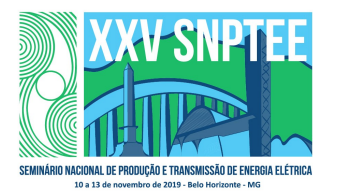

### XXV SNPTEE SEMINÁRIO NACIONAL DE PRODUÇÃO E TRANSMISSÃO DE ENERGIA ELÉTRICA

10 a 13 de novembro de 2019 Belo Horizonte - MG

# Grupo de Estudo de Análise e Técnicas de Sistemas de Potência-GAT

Identificação de falhas de comutação em elos de corrente contínua modelados por fasores dinâmicos

LEONARDO PINTO DE ALMEIDA (\*) SERGIO GOMES JUNIOR CEPEL CEPEL, UFF

THIAGO J. MASSERAN A. PARREIRAS RODRIGO GODIM DE AZEVEDO CEPEL UFF, CEPEL

# RESUMO

A utilização de fasores dinâmicos na simulação de elos de corrente contínua possui uma série de vantagens em relação ao método convencional de simulação, como a possibilidade de inicialização automática de modelos, análise linear integrada e aproveitamento de dados de estudos de estabilidade eletromecânica. Uma das dificuldades, no entanto, é a identificação precisa de falhas de comutação. Este artigo apresenta um novo método de identificação de falhas de comutação, baseada na reconstituição das tensões das válvulas por integração numérica. São apresentados resultados que comprovam a eficácia do método proposto, a partir de validações com o programa computacional PSCAD.

### PALAVRAS-CHAVE

Transmissão em Corrente Contínua, Falha de Comutação, Fasores Dinâmicos, Transitórios Eletromagnéticos

# 1.0 - INTRODUÇÃO

Durante cerca de três décadas o sistema elétrico brasileiro só dispunha dos elos em corrente contínua (HVDC) de Furnas para transmissão da energia gerada na Usina de Itaipu. Estes elos conectam a subestação de Foz do Iguaçu (PR) a subestação de Ibiúna (SP). A partir de 2013 iniciou-se a operação do sistema em HVDC do Rio Madeira, para escoamento da geração das Usinas de Santo Antônio e Jirau, com a introdução de mais dois bipolos em paralelo, conectando as subestações de Porto Velho (RO) e Araraquara (SP). Em 2018 entrou em operação o primeiro bipolo da expansão da Interligação Norte-Sudeste, que contempla o escoamento da geração da usina de Belo Monte, que conecta a subestação de Xingu (PA) à de Estreito (MG). O Segundo bipolo, previsto para 2020, se conectará na subestação de Nova Iguaçu (RJ).

Assim, haverá quatro subestações inversoras HVDC operando na rede de transmissão da região Sudeste, totalizando cerca de 20 GW de capacidade de injeção de potência nessa rede. Este quadro, com a presença destes 6 bipolos, configura o esquema conhecido como DC Multi-infeed, que merece a devida atenção em razão das possíveis consequências desfavoráveis que seus efeitos podem trazer ao desempenho dinâmico do Sistema Interligado Nacional (SIN).

Um dos eventos dinâmicos mais frequentes em sistemas HVDC é a falha de comutação. A falha de comutação ocorre quando uma válvula conversora que deve ser desligada continua a conduzir sem transferir sua corrente para a próxima válvula na sequência de disparo. Sua ocorrência causa interrupção temporária da potência transmitida. As causas da falha de comutação são muito complexas, dependendo de vários fatores no sistema. Uma redução transitória na tensão de comutação e/ou um aumento na corrente contínua, que pode ocorrer devido a vários distúrbios nos sistemas CA ou CC, podem, geralmente, causar falha de comutação no inversor. O deslocamento de fase da tensão de comutação também pode contribuir para a falha de comutação. Em sistemas DC Multi-infeed a

3838 GAT/22 falha de comutação em um inversor pode influenciar o processo de comutação dos outros inversores. As interações entre os inversores podem dar origem a falhas de comutação não observadas em sistemas DC Single-infeed.

Atualmente, para a análise do desempenho dinâmico do SIN, são utilizados programas de transitórios eletromecânicos, como o ANATEM [1], nos quais a dinâmica do sistema é bem representada, a partir dos modelos de máquina e seus respectivos controladores, e os conversores dos elos de corrente contínua são representados de forma simplificada, adequado para estudos de transitórios eletromecânicos, contudo inadequados para detecção de falhas de comutação. Para a detecção destas falhas são utilizados programas de transitórios eletromagnéticos, como ATP [2] e PSCAD/EMTDC [3]. Como nestes programas geralmente é utilizada uma rede equivalente estática, a dinâmica do sistema não se encontra presente. Sendo assim é necessário o uso combinado das duas ferramentas, o que tem tornado os estudos contendo sistemas DC Multi-Infeed muito dispendiosos.

No artigo é proposta uma nova metodologia para identificação de falhas de comutação em elos de corrente contínua modelados por fasores dinâmicos. A utilização dos conceitos de fasores dinâmicos associados às funções de chaveamento para a modelagem de elos de corrente contínua permite a obtenção de respostas no domínio do tempo bastante próximas daquelas obtidas com os programas de transitórios eletromagnéticos, que são obtidas através da solução das equações diferenciais.

A partir das variáveis de corrente alternada (tensões trifásicas) e das variáveis de corrente contínua (corrente CC e ângulo de disparo das válvulas), obtidas do modelo de fasores dinâmicos, serão calculados com precisão os valores de tensão e corrente sobre as válvulas da ponte conversora dos elos de corrente contínua e, então, será determinado o instante da falha de comutação, caso a mesma ocorra.

A metodologia, desenvolvida em linguagem MATLAB, é validada através de simulações de um sistema teste realizadas no programa PSCAD/EMTDC.

Os autores acreditam que os futuros estudos que envolvam a análise do desempenho dinâmico de redes elétricas alimentadas por elos de corrente contínua, onde a identificação das falhas de comutação é de extrema importância, poderão ser realizados com a utilização de uma única ferramenta baseada em modelos de fasores dinâmicos, na qual a metodologia proposta neste artigo pode ser empregada. Esta nova ferramenta encontra-se em desenvolvimento no CEPEL [5].

### 2.0 - METODOLOGIA PROPOSTA

Uma das dificuldades da metodologia de fasores dinâmicos é que, para obtenção das tensões das válvulas com precisão, é necessária a utilização de uma grande quantidade de harmônicos, o que pode tornar o método desinteressante ou mesmo ineficiente.

Neste item será apresentada uma metodologia proposta de identificação de falhas de comutação (IFC) que permite a obtenção das tensões e correntes das válvulas com precisão, a partir de um modelo de fasores dinâmicos com baixa ordem harmônica.

Basicamente, a metodologia baseia-se na integração numérica das equações do conjunto composto pelo transformador e o conversor, apresentado na Figura 1 a partir de variáveis de entrada que, desde que conhecidas, permitem isolar o processo de solução numérica das variáveis de saída escolhidas. Usualmente a metodologia é aplicada em inversores para identificação das falhas de comutação, mas também pode ser usada em retificadores para visualização gráfica da forma de onda das tensões das válvulas.

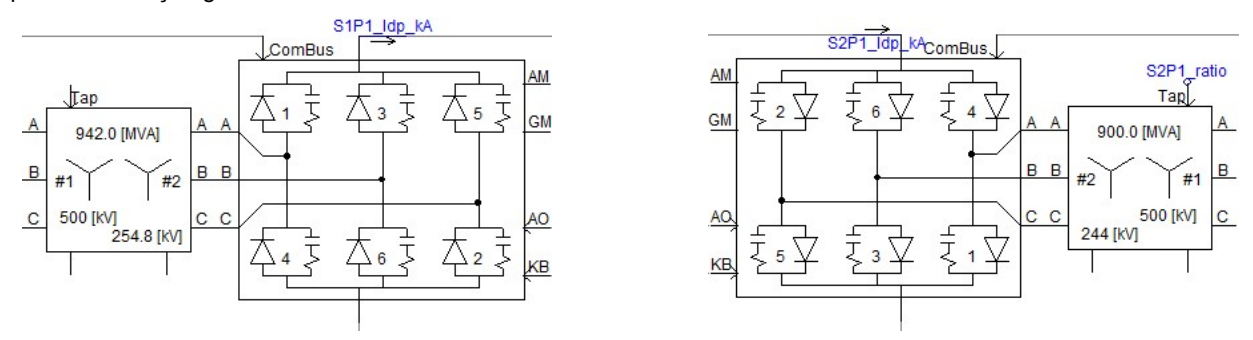

FIGURA 1 – Pontes de Graetz trabalhando como retificador e inversor

A ponte de 6 pulsos (ponte de Graetz) apresentada trabalha com tensões CA razoavelmente senoidais, devido à presença dos filtros CA, assim como uma corrente contínua com baixo conteúdo harmônico, devido ao reator de alisamento e o sistema de controle produz como saída os ângulos de disparo que também possuem desejavelmente um baixo conteúdo harmônico. Assim, estas três variáveis de cada conversor (tensão CA, corrente CC e ângulo de disparo) são ótimas escolhas para serem consideradas como variáveis de entrada do modelo.

Por outro lado, o conteúdo harmônico das correntes CA e das tensões CC é significativo. Por este motivo, devem ser escolhidas como variáveis de saída, pois no processo de integração numérica reconstituirá as sua formas de onda características, a partir das variáveis de entrada que possuem baixo conteúdo harmônico. Com as entradas conhecidas e as saídas calculadas, as tensões e correntes nas válvulas podem ser obtidas pela combinação algébrica dos seus valores ponderados por funções de chaveamento ideais, que variam entre 0 e 1, dependendo do momento de condução ou bloqueio das vávulas.

A Figura 2 ilustra o procedimento. Nesta Figura o modelo de fasor dinâmico que fornece os valores instantâneos para as variáveis, no entanto, qualquer tipo de metodologia de modelagem poderia ser utilizada.

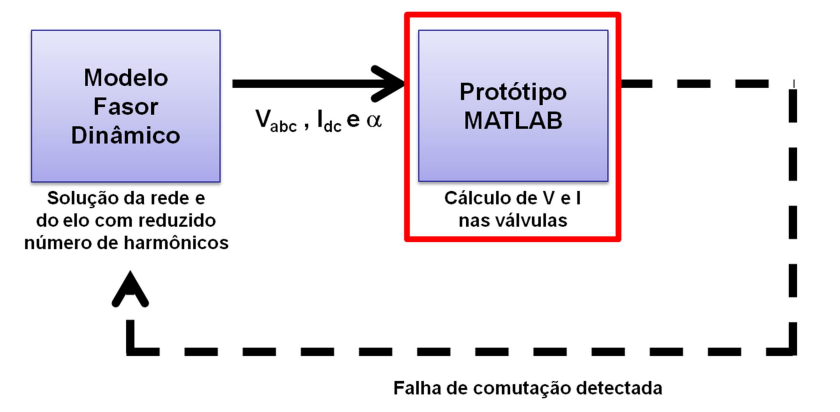

FIGURA 2 – Esquema proposto de detecção da falha de comutação.

Comprova-se, por testes e simulações que a representação das variáveis de entrada escolhidas com poucos harmônicos não impactam de forma tão significativa na resposta do sistema como um todo. Desta forma, pode-se resolver as equações do sistema no domínio fasorial utilizando uma quantidade moderada de harmônicos, suficiente para representação das variáveis escolhidas como entrada, e após resolvidas as equações, calculam-se as variáveis de saída por integração numérica, fora do algoritmo de solução fasorial. Neste trabalho será mostrado que mesmo em um modelo de fasor dinâmico de frequência fundamental, é possível reconstituir as tensões das válvulas com um bom grau de precisão.

Em um programa convencional de simulação de transitórios eletromagnéticos, a metodologia aqui proposta perde o interesse prático, uma vez que a solução das formas de onda das tensões das válvulas dos conversores pode ser integrada no processo de solução do sistema completo. No entanto, neste artigo, a metodologia será aplicada ao caso do PSCAD para validar a metodologia. Serão inicialmente utilizados os sinais de entrada medidos de um simulação do programa PSCAD para comprovar que quando as variáveis de entrada são precisas, os resultados das tensões das válvulas, calculadas a partir das variáveis de entrada e saídas coincidem com as tensões obtidas diretamente do PSCAD. A Figura 3 apresenta este esquema de validação:

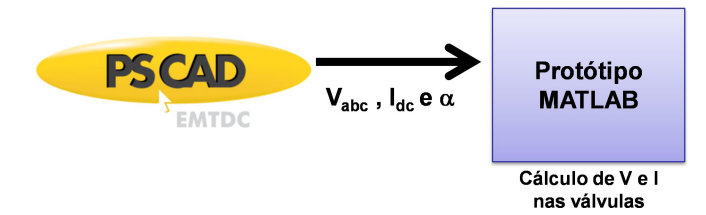

FIGURA 3 – Esquema utilizado para validação da metodologia proposta de detecção da falha de comutação.

O método escolhido para a integração numérica foi a regra trapezoidal, da mesma forma que utilizada no ATP ou PSCAD. Este método possui uma série de vantagens em relação à robustez e precisão da resposta, no entanto, um dos problemas é quando há chaveamentos em variáveis de estado, acarretando oscilação numérica, quando há um desvio da solução e as soluções dos passos seguintes oscilam em torno da solução de um passo a outro de integração. Para solução do problema numérico foi adotada o mesmo procedimento do PSCAD de interpolação de passo [4]. O ATP, por outro lado, não possui procedimento de eliminação de oscilação, devendo-se recorrer a elementos resistivos e/ou capacitivos fictícios para eliminação do problema. A solução adotada de interpolação de passo no algoritmo proposto resolveu satisfatoriamente todos os problemas numéricos que surgiram, havendo a possibilidade de ser ou não habilitado.

Com a tensão da válvula precisamente calculada, a maior possibilidade de falha ocorrerá em função da margem de extinção restante após o período de comutação. Um critério mais preciso poderia ser baseado no valor da área da tensão da válvula que deixa de conduzir entre o momento do fim da condução e a sua passagem por zero. No entanto um critério mais simples é o mais difundido e usado nos programas, verifica-se qual o tempo restante entre o fim da comutação e a passagem da tensão da válvula que deixa de conduzir por zero. Caso este tempo seja inferior a um valor mínimo, usualmente correspondente a 12º (0,55 ms em 60 Hz), assume-se que a válvula entra em falha de comutação. Como a metodologia baseia-se na obtenção da tensão da válvula com precisão, ambas premissas podem ser adotadas.

Neste trabalho, foi utilizado um sistema teste formado pelos seguintes componentes: uma rede elétrica CA do lado retificador, que possui uma fonte de tensão (Barra 1) e uma linha de transmissão representada por um circuito RL (LT CA 1 – 10); uma rede elétrica CA do lado inversor, que possui uma fonte de tensão (Barra 2) e uma linha de transmissão representada por um circuito RL (LT CA 2 – 20); um elo HVDC, com o retificador conectado à Barra CA 10 e o inversor conectado à Barra CA 20, possuindo uma linha de transmissão em corrente contínua entre as Barras CC 1 e 2, que também foi representada por um circuito RL (LT CC 1 – 2); e filtros dos harmônicos característicos do elo HVDC conectados a suas Barras CA terminais, isto é, Barras CA 10 e 20. O diagrama unifilar do sistema teste é apresentado de forma simplificada na Figura 4:

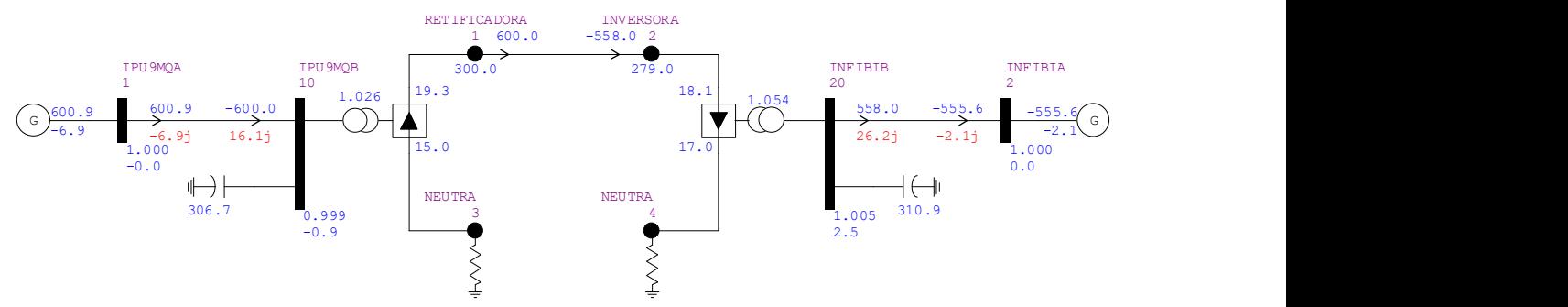

FIGURA 4 – Diagrama unifilar do sistema teste utilizado.

Foram utilizadas pontes conversoras de 6 pulsos no retificador e no inversor do elo HVDC e filtros do tipo RLC série para eliminação dos principais harmônicos injetados pelo elo no sistema. Detalhes da ponte do inversor e de seus filtros podem ser visualizados na Figura 5:

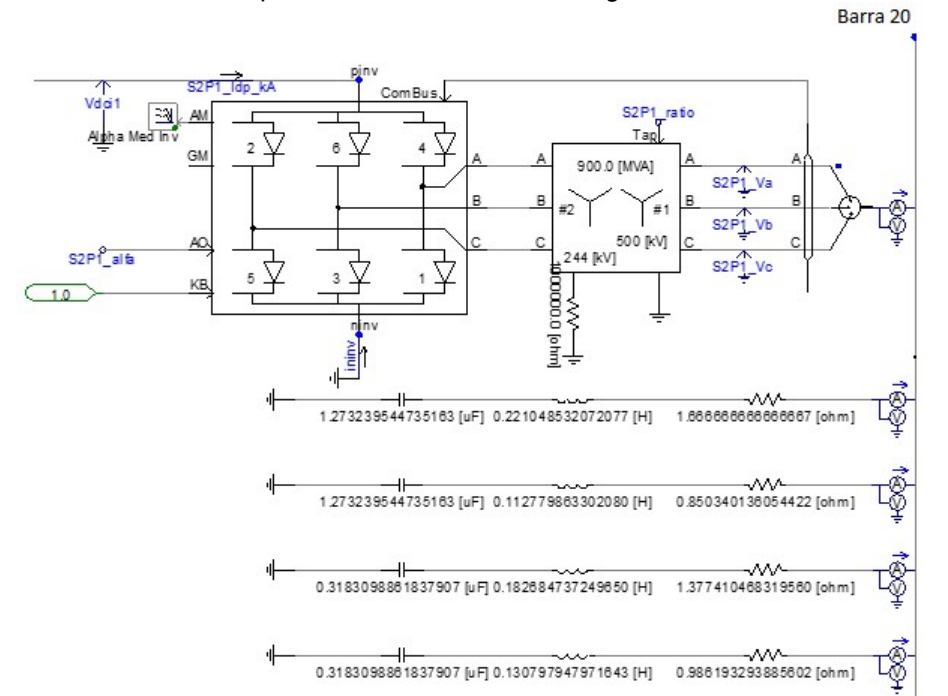

FIGURA 5 – Detalhamento da ponte conversora do inversor do elo HVDC e seus filtros.

Com relação aos sistemas de controle utilizados no elo HVDC, foi adotado um controle de corrente simplificado no retificador, enquanto, no inversor, foi adotado um controle simplificado de ângulo de extinção mínimo. Os diagramas de bloco que representam esses controles de ângulo de disparo usados no elo HVDC podem ser observados na Figura 6 e na Figura 7:

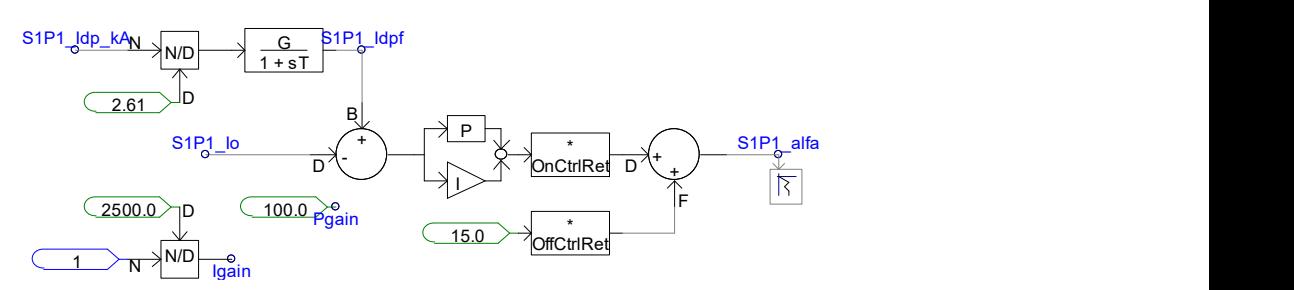

FIGURA 6 – Controle de corrente adotado no retificador do elo HVDC.

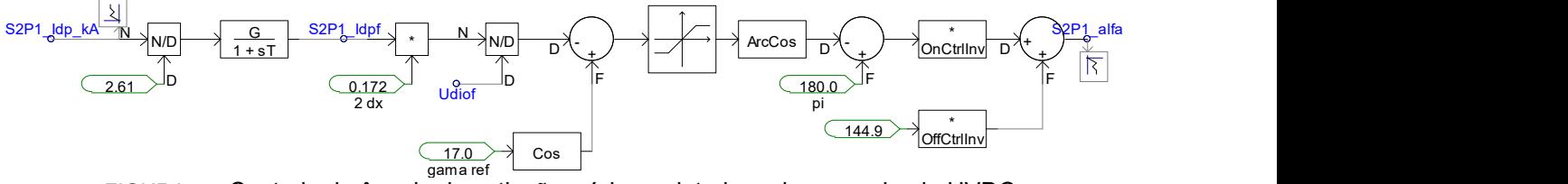

FIGURA 7 – Controle de ângulo de extinção mínimo adotado no inversor do elo HVDC.

## 4.0 - RESULTADOS

Este item apresentará os resultados obtidos na validação da metodologia proposta para identificação de falhas de comutação em elos HVDC, baseado na utilização de simulações realizadas através do uso de fasores dinâmicos. Inicialmente, serão mostrados resultados de regime permanente para a validação do equacionamento utilizado na metodologia proposta, considerando como dados de entrada resultados prévios do PSCAD. Em seguida, serão mostrados os resultados obtidos para uma perturbação no sistema teste que gere uma falha de comutação no elo HVDC, mas ainda considerando como dados de entrada resultados do PSCAD. Depois dessas análises iniciais, serão realizadas novas simulações, mas considerando como dados de entrada os resultados provenientes do modelo de fasores dinâmicos do elo HVDC (do programa ANAHVDC [5]), com o objetivo de se validar a metodologia proposta integralmente, considerando o equacionamento da reconstrução das formas de onda nos conversores e a utilização da modelagem baseada no uso de fasores dinâmicos.

#### 4.1 Regime Permanente - PSCAD

Como etapa inicial no processo de validação da metodologia proposta, foi realizada uma simulação do sistema teste no PSCAD, sem a ocorrência de perturbação. O objetivo dessa etapa era validar o equacionamento utilizado na metodologia para as condições de regime permanente, verificando se era possível reconstruir as formas de onda das correntes CA, da tensão CC, das tensões das válvulas dos conversores e das correntes nessas válvulas, a partir dos dados de entrada, que eram as tensões CA, o ângulo de disparo do conversor e a corrente CC.

A Figura 8.a apresenta as tensões CA (dado de entrada), a Figura 8.b apresenta o ângulo de disparo do inversor do elo HVDC (dado de entrada), a Figura 9.a apresenta a corrente CC (dado de entrada), a Figura 9.b apresenta a tensão CC (dado de saída), a Figura 10.a apresenta a tensão na válvula v1 do inversor (dado de saída) e a Figura 10.b apresenta a corrente na válvula v1 (dado de saída).

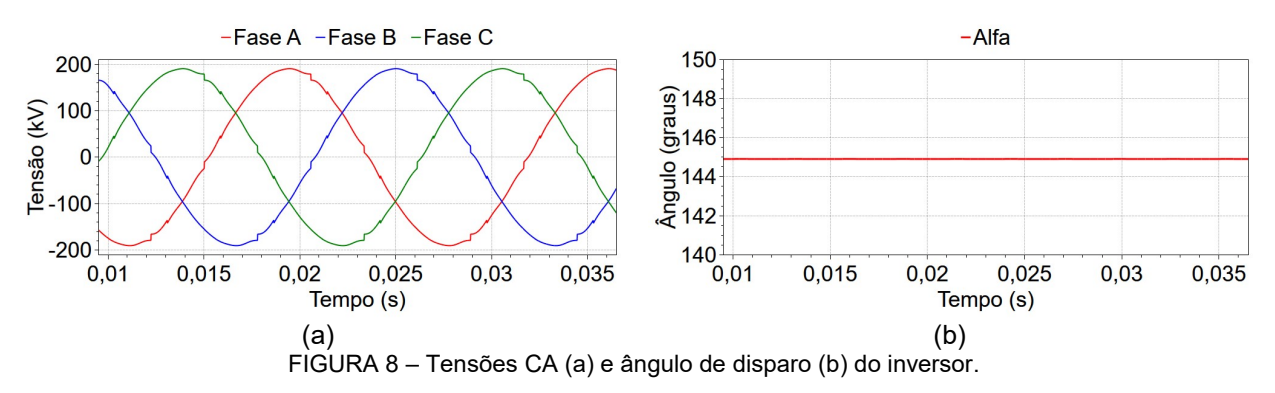

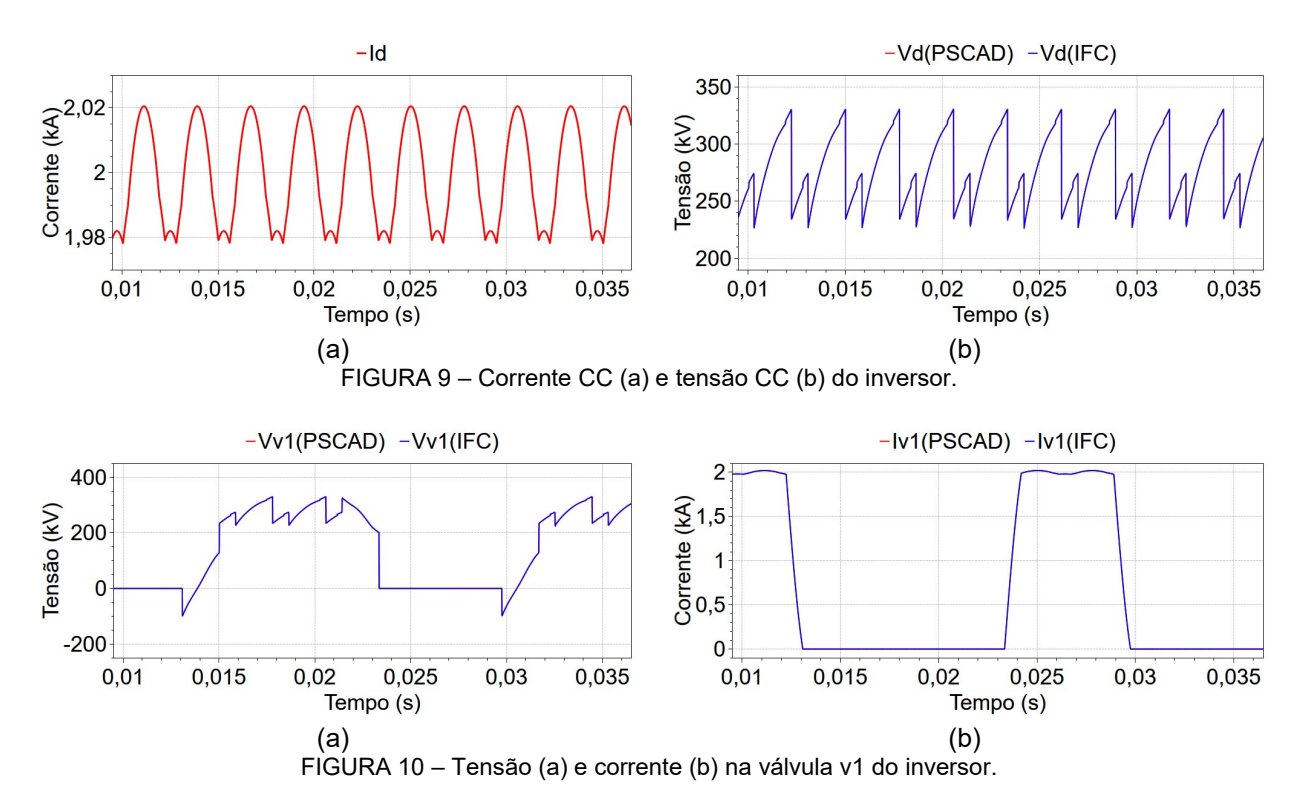

Como pode ser observado na Figura 8, na Figura 9 e na Figura 10, as variáveis de saída da metodologia (tensões CC, tensões nas válvulas e corrente nas válvulas) foram adequadamente reconstruídas, apresentando o mesmo comportamento observado no programa PSCAD, o que valida o equacionamento utilizado pela metodologia proposta na condição de regime permanente. Em seguida, esse equacionamento será validado, considerando uma situação de perturbação que cause uma falha de comutação no elo HVDC.

#### 4.2 Simulação de Falha de Comutação - PSCAD

Para validar a metodologia proposta na identificação da falha de comutação foi simulado um degrau de +3º na fase da tensão da barra infinita do sistema CA do lado do inversor. Na barra de comutação do terminal inversor este distúrbio ocasiona um avanço de fase e uma pequena diminuição no módulo da tensão. Ambos os efeitos contribuem para um aumento do ângulo de comutação ( $\mu$ ) levando à ocorrência da falha de comutação.

Os gráficos da Figura 11 apresentam os resultados obtidos. Para facilitar o entendimento são apresentados os resultados para duas simulações: uma sem a aplicação do degrau (Figuras 11.a.1 e 11.a.2) e outra com a aplicação do degrau (Figuras 11.b.1 e 11.b.1). O distúrbio foi aplicado aos 0,012s de simulação. Nas figuras é detalhada a comutação entre a válvula 1, que se encontra em condução, e a válvula 3, que se encontra bloqueada. As simulações foram submetidas ao identificador de falha de comutação proposto para que ele determinasse a existência ou não da falha de comutação. Resumidamente o IFC compara o tempo durante o qual a tensão sobre a válvula que deixou de conduzir fica negativo. Caso este tempo seja menor que o tempo de extinção da válvula, neste trabalho considerado como 556µs, a comutação falha e a válvula volta a conduzir.

Em ambos os casos a válvula 3 começa a conduzir no instante t1 (0,01224s), o que corresponde à um ângulo de disparo de 145º aproximadamente. No caso em que não houve a aplicação do distúrbio o final da comutação ocorre no instante t2 (0,01309s), Figura 11.a.1, o que corresponde à um ângulo de comutação de 18,3º. Em t3 (0,01387s), Figura 11.a.2, a tensão sobre a válvula 1 se torna positiva. O intervalo de tempo (t3-t2), que corresponde ao ângulo de extinção  $(\gamma)$ , é de 780 $\mu$ s. Este tempo foi superior ao tempo de extinção da válvula, portanto a comutação ocorreu sem problema. Na Figura 11.a.2 o tempo t4 (0,01364s) corresponde ao tempo de extinção necessário (556µs).

No caso em que o distúrbio foi aplicado se pode notar um aumento no ângulo de comutação que passa a ser de 27,49º, conforme mostrado na Figura 11.b.1. O final da comutação ocorre em t2' (0,01322s). Contudo, a tensão sobre a válvula se torna positiva em t3' (0,01369s), tempo não suficiente para garantir a extinção da válvula em t4' (0,01378s). Com isso a válvula 1 volta a conduzir e ocorre a falha de comutação da válvula 1 para a válvula 3.

6

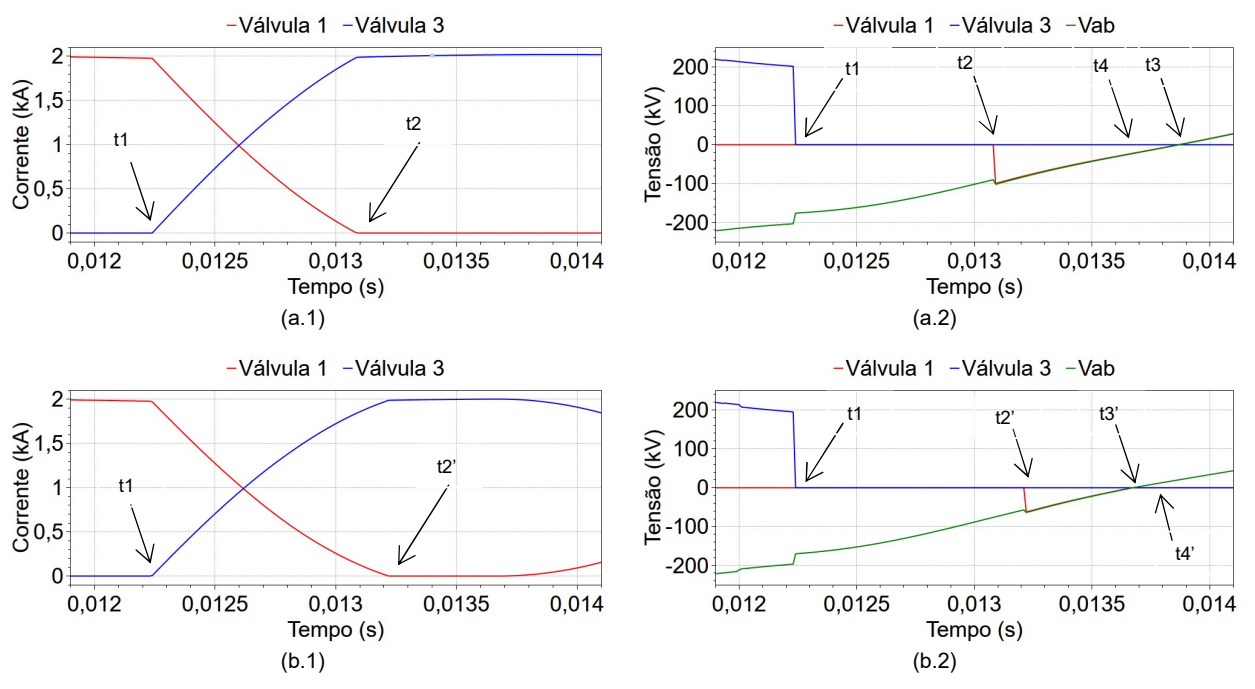

FIGURA 11 – Simulação da falha de comutação - PSCAD

## 4.3 Regime Permanente - ANAHVDC

Como etapa seguinte no processo de validação da metodologia proposta, foi realizada uma simulação do sistema teste no ANAHVDC, sem a ocorrência de perturbação. Utilizou-se o modelo de fasor dinâmico fundamental de elo HVDC apresentado em [6]. O objetivo dessa etapa era validar o equacionamento utilizado na metodologia para as condições de regime permanente, utilizando os resultados de simulação do programa ANAHVDC [5] como dados de entrada, verificando se era possível reconstruir as formas de onda das correntes CA, da tensão CC, das tensões das válvulas dos conversores e das correntes nessas válvulas, a partir dos dados de entrada, que eram as tensões CA, o ângulo de disparo do conversor e a corrente CC, provenientes não mais do PSCAD, mas sim do ANAHVDC.

A Figura 12.a apresenta as tensões CA (dado de entrada), a Figura 12.b apresenta o ângulo de disparo do inversor do elo HVDC (dado de entrada), a Figura 13.a apresenta a corrente CC (dado de entrada), a Figura 13.b apresenta a tensão CC (dado de saída), a Figura 14.a apresenta a tensão na válvula v1 do inversor (dado de saída) e a Figura 14.b apresenta a corrente na válvula v1 (dado de saída).

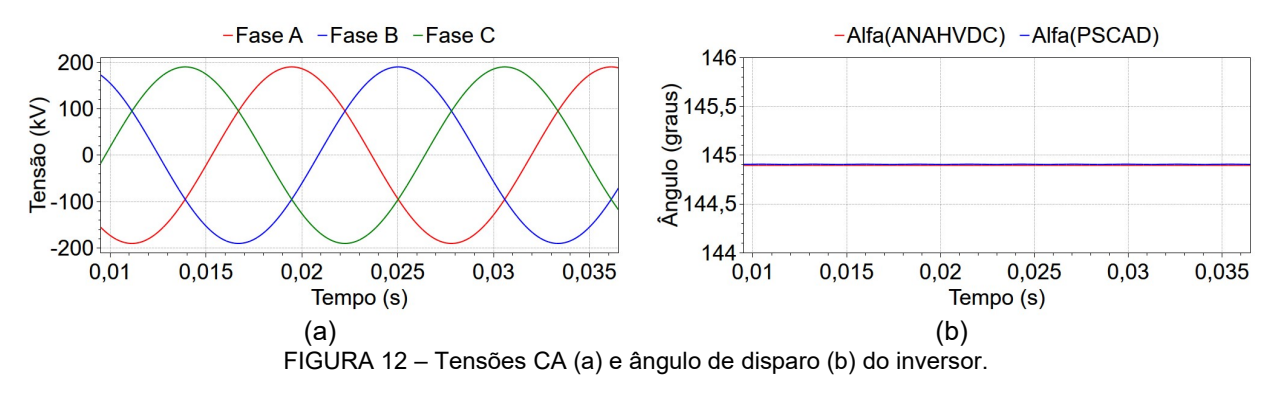

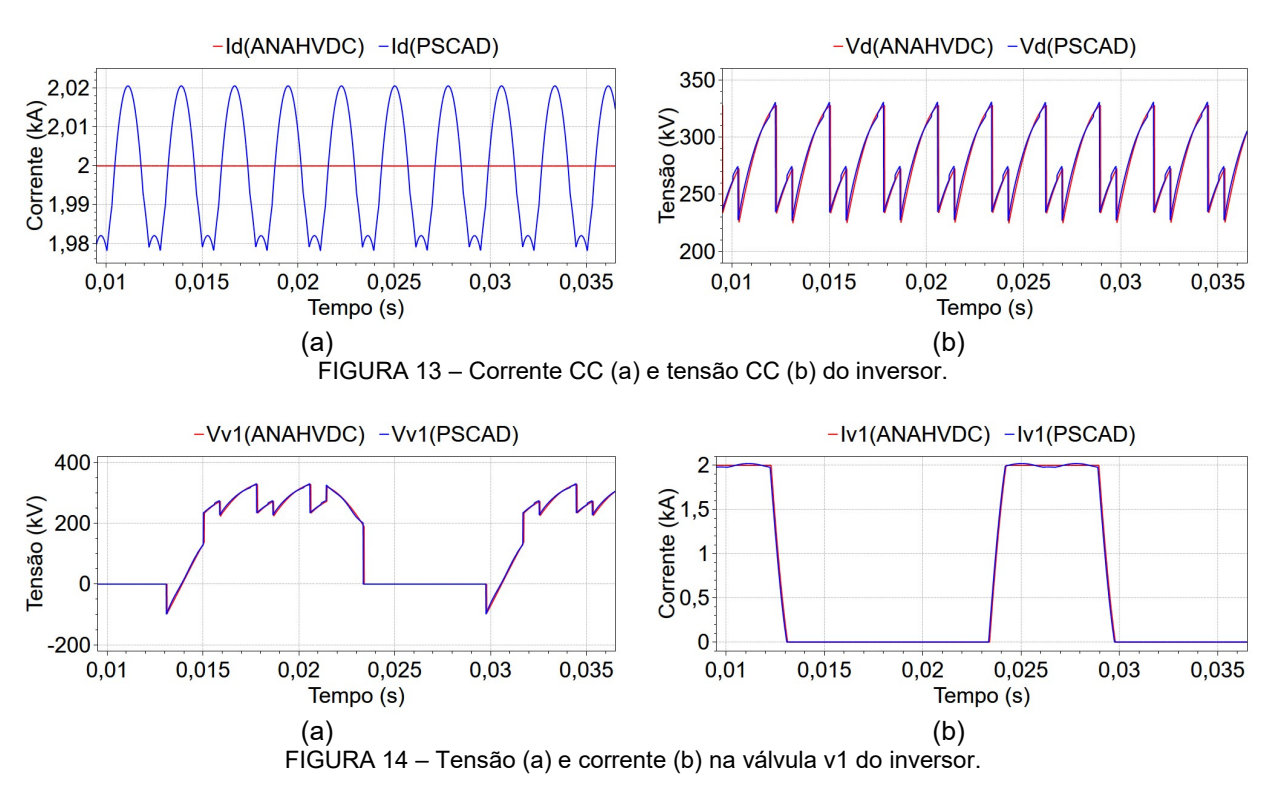

Como pode ser observado na Figura 12, na Figura 13 e na Figura 14, as variáveis de saída da metodologia (tensões CC, tensões nas válvulas e corrente nas válvulas) foram adequadamente reconstruídas, apresentando o mesmo comportamento observado no programa PSCAD, mesmo utilizando como dados de entradas os resultados do ANAHVDC. Isso mostra que a utilização integrada da metodologia proposta com simulações do programa ANAHVDC funcionaria bem para a reconstrução das variáveis de interesse, na condição de regime permanente. A próxima etapa no processo de validação da metodologia é validar os resultados obtidos com o uso dos dados do ANAHVDC, porém considerando uma situação de perturbação que cause uma falha de comutação no elo HVDC.

# 4.4 Simulação de Falha de Comutação - ANAHVDC

O mesmo distúrbio foi então simulado com o ANAHVDC, conforme apresentado na Figura 15. Nesta simulação os autores queriam verificar se mesmo utilizando como dados de entrada grandezas fundamentais, ou seja, sem consideração de componentes harmônicas, de tensão CA e corrente CC, o IFC seria capaz de identificar o instante de tempo da falha de comutação.

Neste caso os tempos obtidos foram: t1 = 0.01229s (alfa = 144,9°), t2 = 0,01329 ( $\mu$  = 21,66°) e t3 = 0,01374. Como o intervalo t3-t2 (450us) foi menor que o tempo de extinção considerado para a válvula, de 556us, ocorreu falha de comutação.

Como esperado o IFC identificou corretamente a falha de comutação sendo os tempos obtidos muito próximos dos tempos da simulação em PSCAD.

Após o instante de tempo da ocorrência da falha de comutação a simulação não é mais válida visto que o atual modelo de elo HVDC presente no ANAHVDC não contempla simulação do elo em falha de comutação.

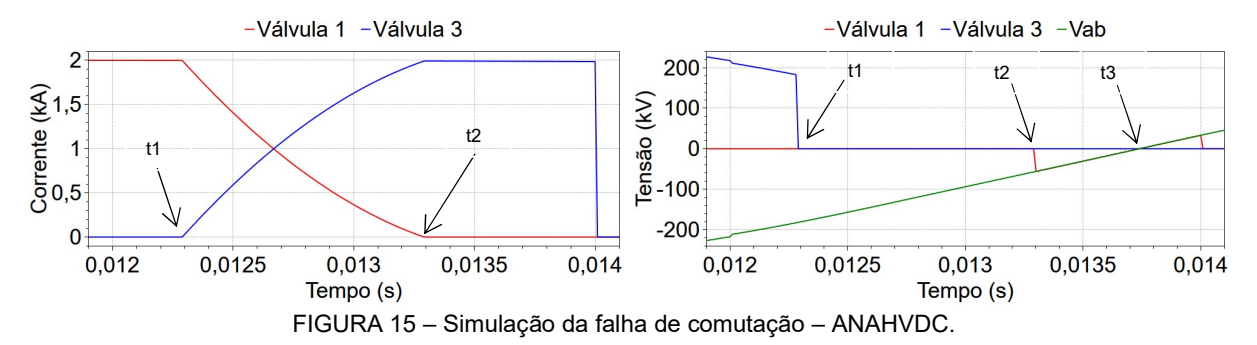

## 5.0 - CONCLUSÃO

Neste trabalho foi proposta uma metodologia de identificação de falhas de comutação em elos HVDC particularmente interessante para modelos utilizando fasores dinâmicos. Inicialmente a metodologia foi apresentada de forma conceitual e em seguida foram apresentados resultados em um sistema exemplo didático.

Concluiu-se que a metodologia é "exata" quando as variáveis de entrada são "exatas". Nesta validação da metodologia, utilizou-se as variáveis de entrada medidas diretamente de simulações do PSCAD em regime permanente e após um distúrbio que provoca falha de comutação. Comparando-se as tensões e correntes das válvulas obtidas pela integração numérica proposta na metodologia com os valores das mesmas simulações, verifica-se que os resultados são coincidentes.

Por outro lado, mesmo em um modelo de fasor dinâmico de frequência fundamental, onde em regime permanente a tensão CA é puramente senoidal e a corrente CC e ângulo de disparo são constantes, as tensões e correntes da vávulas obtidas foram bastante próximas dos resultados da simulação do PSCAD e permitiram obter com precisão o tempo associado à margem de extinção, utilizado usualmente como critério para ocorrência da falha de comutação.

Como a metodologia permite a reconstituição das tensões e correntes das vávlulas com precisão, mesmo em modelos com fasores dinâmicos de baixa ordem harmônica, em princípio qualquer premissa de ocorrência de falha pode ser utilizada na simulação. Na próxima etapa da pesquisa pretende-se utilizar o resultado para aplicação da falha no simulador, permitindo a simulação de múltiplas falhas em múltiplos conversores.

# 6.0 - REFERÊNCIAS BIBLIOGRÁFICAS

(1) CEPEL, "ANATEM – Programa de Análise de Transitórios Eletromecânicos – Versão 11.5.1 – Manual do Usuário", Rio de Janeiro, RJ, Brasil, 2019.

(2) K.U. LEUVEN EMTP CENTER - Alternative Transient Program Rule Book and Hans Kr. Hoidalen – ATPDraw Manual.

(3) MANITOBA, "PSCAD - Program of Electromagnetic Transient Simulation - Version 4.2.0 - User's Manual", 2005.

(2) A.M.Gole, I.T.Fernando, G.D.Irwin, O.B.Nayak, "Modelin of Power Electronic Apparatus: Additional Interpolation Issues", International Conference on Power Systems Transients (IPST97), pp. 23-28, Seatle, June 22-26, 1997.

(5) S.Gomes Jr, L.P.Almeida, F.L.Lirio, T.J.M.A.Parreiras, L.O.Daniel, T.S.Amaral, T.J.B.Rocha, R.G.Azevedo, "O novo Programa Computacional ANAHVDC para Simulação dos Múltiplos Elos HVDC do SIN considerando Transitórios Eletromecânicos e Eletromagnéticos", XXV SNPTEE, Novembro 2019, Belo Horizonte, Brazil.

(6) R.G.Azevedo, T.J.M.A.Parreiras, S.Gomes Jr, "Simulação e análise linear de sistemas contendo elos HVDC", XXV SNPTEE, Novembro 2019, Belo Horizonte, Brazil.

# 7.0 - DADOS BIOGRÁFICOS

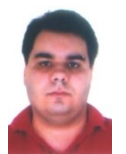

Leonardo Pinto de Almeida graduou-se em Engenharia Elétrica pela UFRJ em 2000, obteve o título de Mestre na área de Sistemas de Potência na COPPE/UFRJ. Desde 2002 é pesquisador no Departamento de Redes Elétricas do Centro de Pesquisas de Energia Elétrica – CEPEL, onde desempenha atividades relacionadas ao planejamento e operação de sistemas de transmissão de energia. É membro do Comitê de Estudos B4 (CCAT e Eletrônica de Potência) do Cigré-Brasil. Suas principais áreas de interesse são: Transmissão CCAT, Equipamentos FACTS, Controle aplicado à Sistemas de Potência e Estudos de Transitórios Eletromagnéticos e Eletromecânicos.

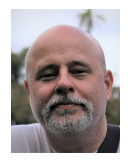

Sergio Gomes Junior graduou-se em Engenharia Elétrica em 1992 pela Universidade Federal Fluminense, concluiu Mestrado e Doutorado também em Engenharia Elétrica pela Universidade Federal do Rio de Janeiro em 1995 e 2002, em 2004 fez um pós-doutorado na Northeastern University em Boston, Estados Unidos e em 2016 um pós-doutorado na Norwegian University of Science and Technology em Trondheim, Noruega. Desde 1994 é pesquisador do Cepel trabalhando na pesquisa e desenvolvimento de programas computacionais para a análise de sistemas de potência e desde 2000 é gerente do projeto PacDyn no Cepel. Desde 2010 também é professor da Universidade Federal Fluminense. Suas principais áreas de interesse são: dinâmica e controle de sistemas de potência, eletrônica de potência, harmônicos e transitórios eletromagnéticos. É IEEE Senior Member e membro do Comitê de Estudos B4 do Cigré-Brasil.

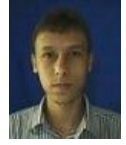

Thiago Jose Masseran Antunes Parreiras possui graduação (2009), mestrado (2012) e doutorado (2017) em engenharia elétrica pela Universidade Federal do Rio de Janeiro (UFRJ). Atualmente, ele é pesquisador do Centro de Pesquisas de Energia Elétrica (CEPEL). Ele tem experiência na área de engenharia elétrica, com ênfase em sistemas elétricos de potência, atuando principalmente nos seguintes temas: modelagem de sistemas de potência, estabilidade transitória, estabilidade a pequenos sinais, análise modal, controle do amortecimento de oscilações, avaliação de segurança e monitoração on-line de oscilações.

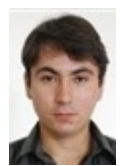

Rodrigo Godim de Azevedo graduou-se em Engenharia Elétrica pela Universidade Federal Fluminense (UFF) em 2011. Atualmente é mestrando em Engenharia Elétrica e Telecomunicações na UFF e bolsista no Centro de Pesquisas de Energia Elétrica (CEPEL). Tem experiência na área de Engenharia Elétrica, com ênfase em Sistemas Elétricos de Potência. Trabalha com simulações de transitórios eletromagnéticos no software ATP (Alternative Transient Program) e PSCAD/EMTDC. Possui experiência com as linguagens de programação C# (.net), VBA (Excel), MODELS (ATP).